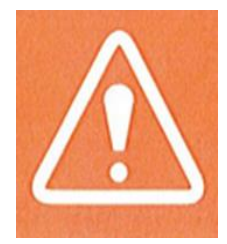

### **Vous gérez une structure Petite Enfance**

**Quelques rappels utiles…**

#### ZOOM sur

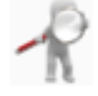

### La tarification aux familles

L'utilisation du service en ligne « Consultation de Dossiers des Allocataires par les Partenaires » (Cdap) est recommandé afin d'accéder aux ressources des familles à prendre en compte.

L'autorisation expresse des familles pour l'accès au service Cdap est indispensable. En cas d'opposition des familles à la consultation du service ou en l'absence de ressources disponibles, l**'avis d'imposition sur les ressources N-2** doit être demandé.

Sans production de justificatifs de ressources, les ressources plafond sont appliquées à la famille.

#### *L'ensemble de ces informations doit figurer dans votre règlement de fonctionnement.*

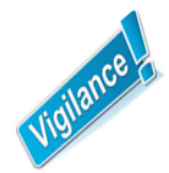

*Dans le cas ou votre collectivité utilise le service « API Particulier », celui-ci ne permet pas d'accéder aux données de ressources telle que prévue par le barème national des participations familiales.*

**Le service « API Particulier » ne doit JAMAIS être utilisé pour les structures Petite Enfance**

#### Cas particuliers :

 ~ Familles bénéficiant de l'AEEH : La présence dans la famille d'un enfant en situation de handicap (bénéficiaire de l'AEEH) à charge de la famille – **même si ce n'est pas ce dernier qui est accueilli au sein de l'établissement** – permet d'appliquer le taux d'effort immédiatement inférieur. La mesure s'applique autant de fois qu'il y a d'enfants à charge et en situation de handicap dans le foyer.

 ~ Enfant placé par l'Aide Sociale à l'Enfance (ASE) : La tarification à appliquer est le **tarif plancher pour un enfant.**

OOM sur

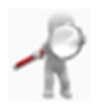

### Régularisations

Il existe 2 types de régularisations :

~ **Régularisation financière ou euro** à n'utiliser qu'en cas de changement de tarif avec un effet rétroactif. Elle impacte uniquement le montant des participations familiales,

~ **Régularisation horaire ou en heure** à n'utiliser qu'en cas de déductions ou de compléments horaires. Elle impacte le nombre d'heures facturées et le montant des participations familiales.

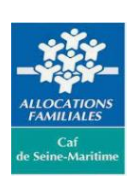

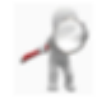

## Bonus inclusion handicap

Il se calcul à partir :

~ du nombre d'enfants inscrits dans l'équipement ayant été **accueillis au moins une fois** au cours de l'année,

~ du nombre d'enfants accueillis bénéficiaires de l'AEEH ou en cours de détection.

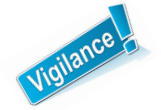

**Les justificatifs devront être collectés et conservés pour pouvoir être transmis en cas de demande.**

#### ZOOM sur

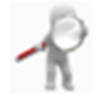

# La déclaration des participations familiales à la Caf

L'intégralité des participations **facturées** aux familles (y compris les majorations) doit être portée au compte 70641; à l'exception uniquement des cotisations annuelles, frais d'adhésion et de dossiers dans un maximum de **50€ par famille et par année civile** qui doit être porté au compte 70642.

Exemple : Dans le cas ou le total des frais adhésion et de cotisation est de 60€ par an et par famille : 50€ sont à inscrire dans le compte 70642 et 10€ sont à inscrire dans le compte 70641.

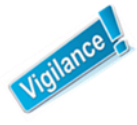

Quelles que soient vos modalités d'enregistrement comptable, le montant des participations familiales à inscrire au compte de résultats transmis à la Caf doit toujours être le montant des participations **facturées** aux familles.

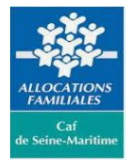